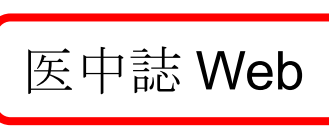

## <https://login.jamas.or.jp/>

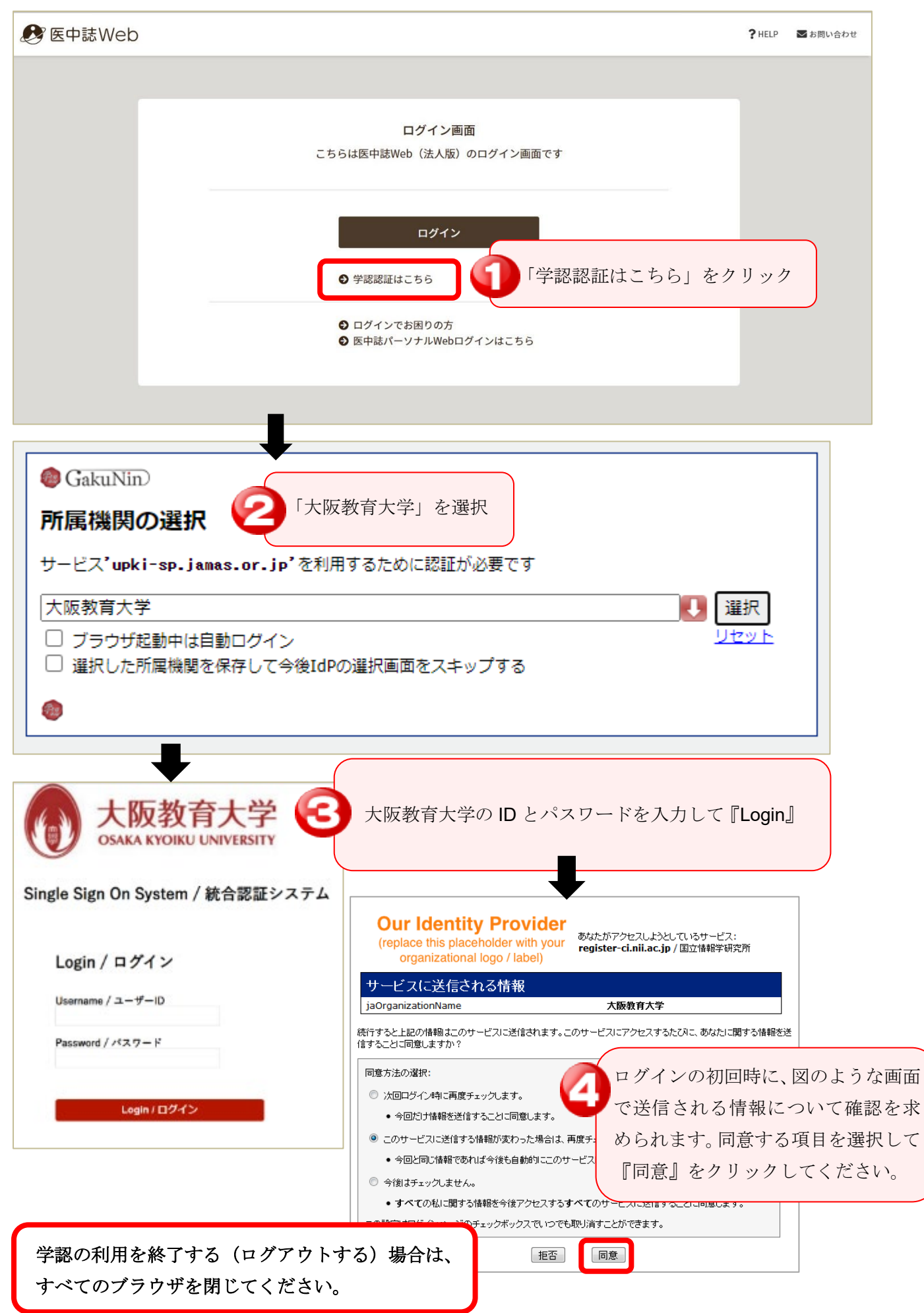